## SAP ABAP table ABAPARTNER\_EMPLOYMENT\_TAB {Proxy Structure (Generated)}

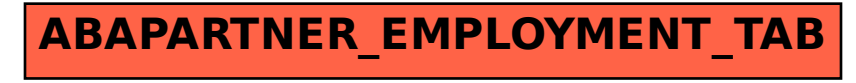